$\overline{\mathbf{p}}$ 

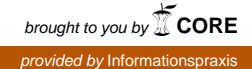

Informationspraxis Bd. 2, Nr. 2 (2016)

DOI: [http://dx.doi.org/1](http://dx.doi.org/10.11588/ip.2016.1.31963)0.11588/ip.2016.2.31976

Daniel BEUCKE, Arvid DEPPE, Tracy HOFFMANN, Felix LOHMEIER,

Christof RODEJOHANN, Pascal Ngoc Phu TU

# **Anleitung zur Organisation von Webkonferenzen am Beispiel der "Bibcast"-Aktion zum Bibliothekskongress 2016**

## **Zusammenfassung**

Zwischen dem 7. und 11. März 2016 fand der erste Bibcast, eine Webcast-Serie zu bibliothekarisch relevanten Themen statt. Aus der Idee heraus entstanden, abgelehnten Einreichungen für den Bibliothekskongress ein alternatives Forum zu bieten, hat sich der Bibcast als interessantes, flexibles und innovatives Format herausgestellt, das die Landschaft der Präsenzkonferenzen zukünftig sinnvoll ergänzen kann. In diesem Praxisbeitrag soll über Entstehung und Ablauf berichtet, Mehrwerte und Stolpersteine veranschaulicht und damit zugleich eine Anleitung zur Organisation von Webkonferenzen gegeben werden.

## **Schlüsselwörter**

Bibcast, Webcast, Bibliothekartag, Bibliothekskongress, Erfahrungsbericht

# **A guide to organizing a webconference. Lessons learned from the "Bibcast" event during the Library Congress 2016**

## **Abstract**

Bibcast is a series of webcasts on librarian issues that took place between 7th and 11th March 2016. It emerged from the idea of giving an alternative forum for rejected submissions of the Library Congress in Germany (Bibliothekskongress). The flexible and innovative format complements person-to-person communication at conferences. The authors report on their experiences and provide recommendations for organizing webconferences.

#### **Keywords**

bibcast, webcast, Bibliothekartag, library congress, report

# **Inhaltsverzeichnis**

 $\overline{\mathbf{p}}$ 

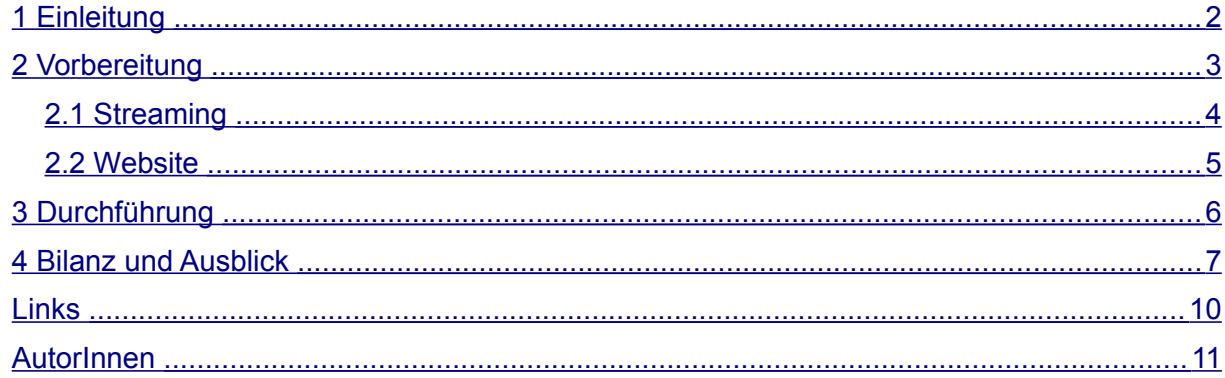

# <span id="page-1-0"></span>**1 Einleitung**

Jedes Jahr fallen bei der zentralen Fortbildungsveranstaltung des Bibliothekswesens, dem Bibliothekartag bzw. dem Bibliothekskongress, zahlreiche Beiträge durch das Raster. Die Programmkommission prüft und begutachtet die eingereichten Abstracts auf Innovation, Praxisrelevanz, Vernetzung und Interdisziplinarität sowie Vermittlung und Vortragsstil (die Auswahlkritierien für den Bibliothekskongress 2016 finden sich im Call for Papers [1] auf S. 4). Die recht allgemein gehaltenen Auswahlkriterien und die kurzen Abstracts von max. 2000 Zeichen führen dazu, dass die Hürde für Einreichungen zwar niedrig liegt, aber die Qualität der zu erwartenden Beiträge von den GutachterInnen nicht sicher prognostiziert werden kann. Wo eine detaillierte Beurteilungsgrundlage und objektive Kriterien fehlen, sind die GutachterInnen zudem verführt, sich an einfachen Heuristiken (Bekanntheit, Renommee, persönliche Empfehlungen, Eindruck einer Webrecherche, usw.) zu orientieren. Somit ist die Ablehnung kein sicheres Indiz für die mangelhafte Qualität der Beiträge und es stellt sich die Frage, ob unter den abgelehnten Beiträgen vielleicht sogar besonders innovative Perlen versteckt sind, die abseits des Mainstreams schwimmen.

Als die Benachrichtigungen über Annahme und Ablehnungen der eingereichten Beiträge zum Bibliothekskongress 2016 versendet wurden, kam auf Basis der obigen Überlegungen an der IT-Abteilung der SLUB Dresden spontan die Idee auf, die abgelehnten Beiträge anderweitig zu verbreiten. Durch die kostenfreie Verfügbarkeit von Live-Streaming-Diensten ist es für Vortragende leicht geworden, ihre Präsentation mit Webcam und Mikrofon selbst zu streamen. Über einen Aufruf bei Twitter, eine Serie von Webcasts aus den abgelehnten Beiträgen zu machen, kamen in wenigen Tagen 20 Beiträge zusammen. In der Woche vor dem Bibliothekskongress, vom 7. bis 11. März, wurden letztlich 15 Vorträge live im Internet gestreamt und aufgezeichnet. Die Vorträge hatten bis zu 77 Live-Zuschauer gleichzeitig und wurden bis Ende Mai 2016 durchschnittlich jeweils 250 mal aufgerufen (vgl. Statistiken im YouTube-Channel von Bibcast [2]).

Die "Bibcast" getaufte Aktion hat gezeigt, dass eine Gruppe von Interessierten leicht eine eigene Webkonferenz auf die Beine stellen kann. Wir möchten mit diesem Artikel daher einen Erfahrungsbericht geben, der als Anleitung zur Organisation von Webkonferenzen dienen und

zum Nachmachen anregen soll. Die verwendeten Technologien (Google+ Hangouts on Air, EtherPad, WordPress und YouTube) stehen kostenfrei zur Verfügung.

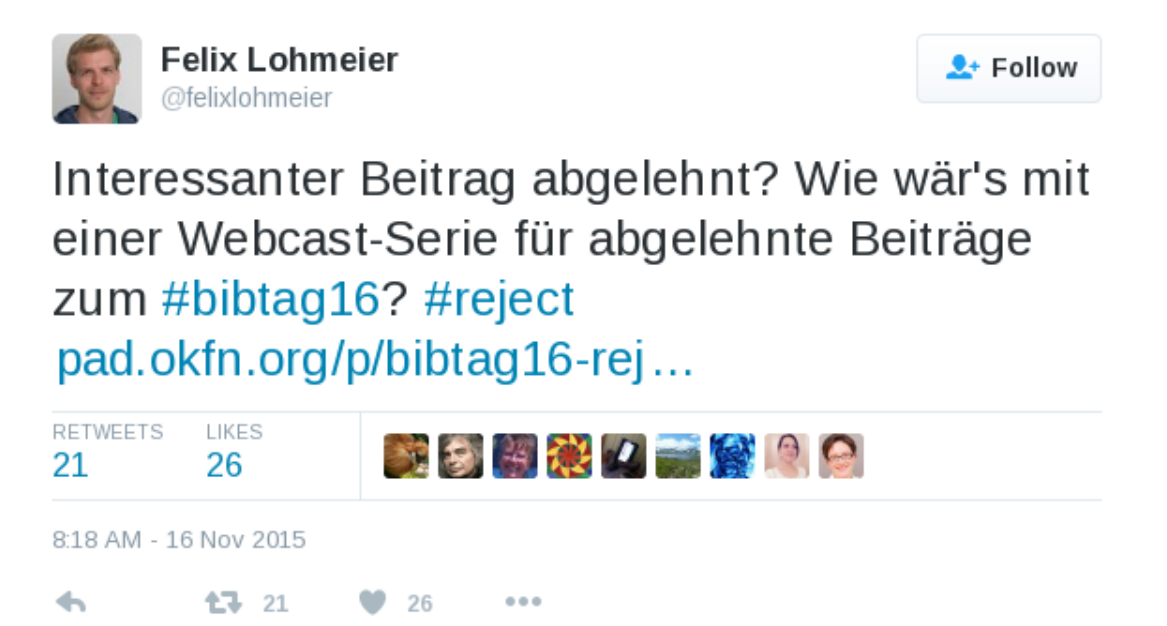

Abb. 1: Aufruf bei Twitter [\(https://twitter.com/felixlohmeier/status/666289247465381888\)](https://twitter.com/felixlohmeier/status/666289247465381888)

# <span id="page-2-0"></span>**2 Vorbereitung**

Aufgrund der schnellen Verbreitung bei Twitter (viele Re-Tweets in Verbindung mit #bibtag16, dem offiziellen Hashtag des Bibliothekskongresses) fanden sich schnell Interessierte, die ihren abgelehnten Beitrag gerne in einem anderen Format vortragen wollten. In einem für jede/n frei editierbaren Online-Dokument, hier mittels einer EtherPad-Installation der Open Knowledge Foundation, wurden die Beiträge gesammelt [3]. Wenn man sich die Historie des EtherPads im Zeitraffer-Film ansieht, dann sieht man sehr gut, wie Bibcast "geboren" wurde (vgl. [4]). Die schnelle positive Reaktion der Organisatoren des Bibliothekskongresses hat zur Sichtbarkeit der Aktion beigetragen. Dr. Heinz-Jürgen Lorenzen, Präsident des Bibliothek & Information Deutschland (BID) e. V., hat die Initiative im Namen der Programmkommission begrüßt, die Gründe für die hohe Zahl der Ablehnungen erläutert und auf der offiziellen Website des Kongresses die Bibcast-Aktion bewerben lassen.

Nachdem sich eine ausreichende Anzahl an Vortragenden für das Format gefunden hatten (teilweise wurden Beiträge auch wieder zurückgezogen), mussten Software und Dienste für Streaming und Website ausgewählt und organisatorische Rahmenbedingungen verabredet werden. Gewünscht wurde ein Tool, das gleichzeitig Live-Video-Streaming sowie die Aufzeichnung des Vortrags für den späteren Abruf ermöglicht. Auf Basis der Erfahrungen einiger Beteiligter fiel eine Vorauswahl auf Google+ Hangouts on Air (mit der Kopplung an einen YouTube-Channel) und das über das DFN angebotene Videokonferenz-Tool Adobe Connect.

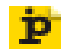

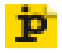

Die Funktionen beider Dienste wurden in einer Tabelle gegenübergestellt, um die Entscheidung zu erleichtern.

## <span id="page-3-0"></span>**2.1 Streaming**

Die folgende Übersicht fasst die Vor- und Nachteile der beiden evaluierten Tools zusammen. Der vollständige Toolvergleich ist bei Google Spreadsheets verfügbar und kann frei bearbeitet und ergänzt werden [5].

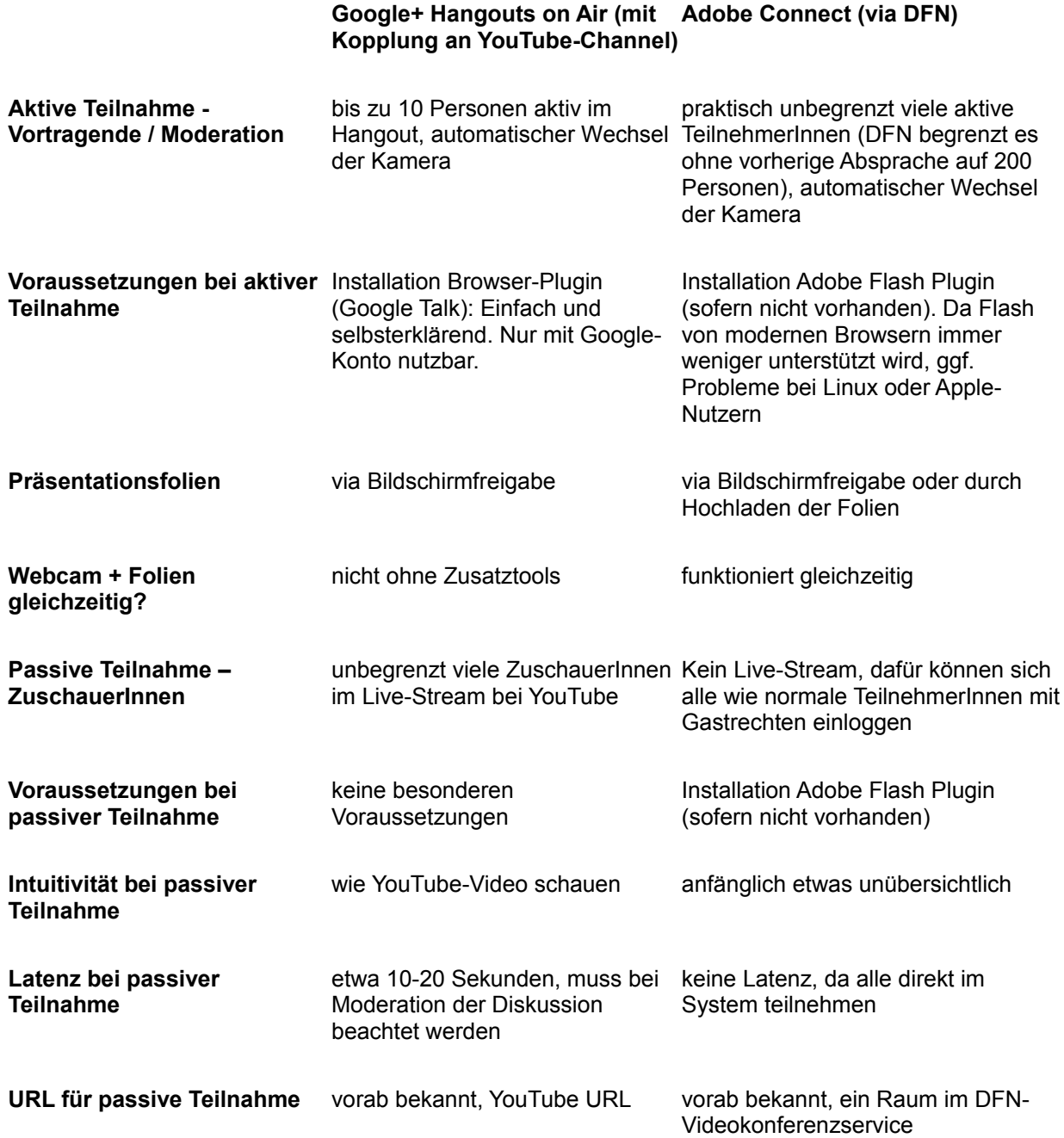

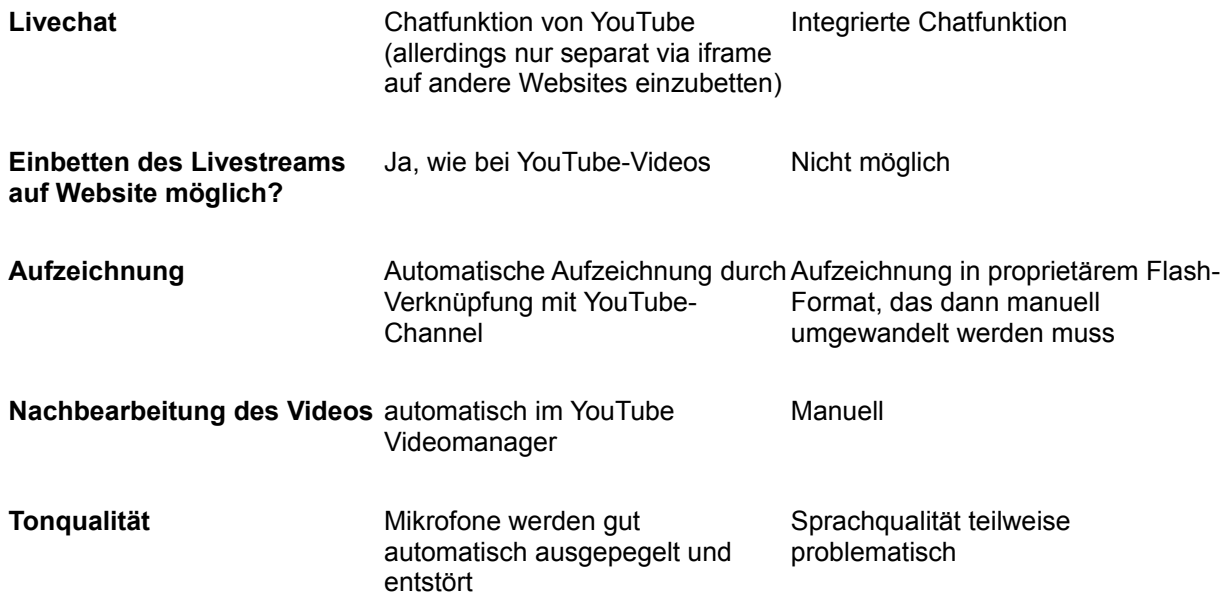

#### *Tabelle 1: Toolvergleich*

Im Rahmen der Vorbereitung der Bibcast-Aktion wurden mehrere Videokonferenzen mit Interessierten aus dem Kreis der Vortragenden durchgeführt, in der auch die Tools direkt getestet wurden. Die Entscheidung fiel knapp aus. Ausschlaggebend war die Möglichkeit bei Google+ Hangouts on Air die Videos mit einer leichten Verzögerung von ca. 10 Sekunden bei YouTube zu streamen, wo sie auch automatisch direkt im Anschluss an den Vortrag dauerhaft abrufbar sind.

## <span id="page-4-0"></span>**2.2 Website**

Die Bibcast-Website läuft mit dem bekannten CMS WordPress. Phu Tu, der gemeinsam mit anderen Ehrenamtlichen auch die Jobbörse "OpenBiblioJobs" betreibt, hatte sich per Twitter spontan bereiterklärt die Website aufzusetzen und zu betreiben. Die Grundinstallation nahm dank eines frei verfügbaren, kostenfreien Wordpress Designs [6] nur wenige Minuten in Anspruch. Für jeden Vortrag wurde eine Unterseite erstellt, sie enthält das eingebettete YouTube-Video, das Abstract sowie Links zum EtherPad und ggf. zu den Präsentationsfolien. Auf der Startseite wird mithilfe des WordPress-Plugins "TablePress" das Programm angezeigt, zusätzlich ermöglicht eine kleine Anpassung des Themes die Einbindung eines Widgets, um den aktuellen Stream zu bewerben, sowie ein Countdown, der bis zum Start des Bibcasts herunterzählte. Die EtherPads wurden bei der Plattform Riseup.net angelegt, einem der vielen kostenfreien Dienste [7]. Der Live-Chat wurde zuerst über die externe Plattform tlk.io realisiert, aber wegen Serverproblemen des Anbieters später durch im EtherPad integrierten Chat abgelöst.

Aus Sicht der Beteiligten wurde die Auswahl der Tools (Google+ Hangouts on Air, WordPress, EtherPad) rückblickend positiv bewertet. Eine Umfrage unter den ModeratorInnen und ReferentInnen (kurze, optional anonyme Online-Umfrage unter 34 Personen mit 44% Rücklaufquote) zeigte eine hohe Zufriedenheit mit den eingesetzten Tools, insbesondere p

hinsichtlich Stabilität und Intuitivität. Positiv wurden auch die Nachnutzbarkeit der Videos ebenso wie die Möglichkeit der separaten Fragensammlung in den EtherPads erwähnt. Einzelne Stimmen hätten eine Open-Source-Lösung bevorzugt. Störend wurde die Zeitverzögerung beim Streaming empfunden, die eine Live-Interaktion erschwerte.

# <span id="page-5-0"></span>**3 Durchführung**

Um für einen reibungslosen Ablauf der Live-Übertragung zu sorgen, wurden vorab Anleitungen erstellt, an denen sich alle Beteiligten orientieren konnten [8]. Die ReferentInnen erhielten 15 Minuten vor dem Start per E-Mail die Einladung für den Google+ Hangout. Neben den ReferentInnen war eine Person für die Technik sowie eine Person für die Moderation mit im Hangout. Gemeinsam wurde der Ablauf des Vortrags und der Diskussion besprochen. Der Livestream für die ZuschauerInnen wurde erst gestartet, sobald alle bereit waren. So hatten die ReferentInnen Zeit sich einzurichten und die Übertragung mit Technik/Moderation gemeinsam zu testen.

Eine Herausforderung an die Organisation und Moderation bestand darin, Ereignisse abzufangen, die den Zeitplan durcheinander brachten. So musste der Beginn eines Vortrages nach hinten verschoben werden, weil eine Zugverspätung die ReferentInnen daran hinderte, rechtzeitig den Vortrag zu starten. Als Ersatzprogramm wurde spontan über den aktuellen Stand der Veranstaltung berichtet und es gab einen kurzen Blick hinter die Kulissen von Bibcast [9]. Wenngleich das spontane Ersatzprogramm sehr positiv aufgenommen wurde, legt der Fall doch nahe, dass es sinnvoll sein kann, ein paar alternative Programmpunkte vorzubereiten.

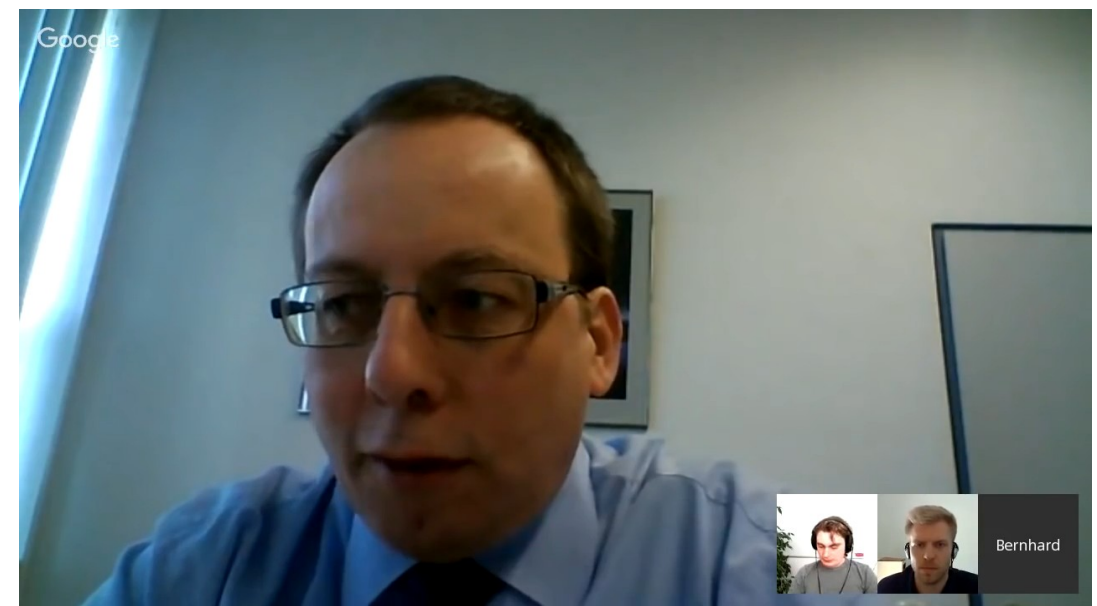

Abb. 2: Moderator Dr. Bernhard Mittermaier stellt Fragen an die Vortragenden [http://dx.doi.org/10.5446/18816.](http://dx.doi.org/10.5446/18816) *(Screenshot vom Video 'Schlanke Discovery-Lösung auf Basis von TYPO3. Der neue Bibliothekskatalog der SLUB Dresden', Bibcast, [CC BY 3.0 Deutschland\)](https://creativecommons.org/licenses/by/3.0/de/deed.de)*

Wie bei Konferenzen üblich, gab es auch bei Bibcast die Rolle der ModeratorInnen. Sie begrüßten die Zuschauer, leiteten das Thema ein und stellten die ReferentInnen vor. Während des Vortrags verfolgten sie das EtherPad und den Chat, um die aufkommenden Fragen und

Anmerkungen zu sortieren und zu bündeln. Eine Herausforderung stellte dabei die Menge der Fragen dar, die mitunter bei den Vorträgen aufkamen. Hierbei zeigten sich aber auch die Vorteile des Formats Bibcast. Selbst nach Ende der Live-Übertragung konnten Fragen über das EtherPad oder über den Chat beantwortet werden und waren für ein breites Publikum sichtbar (und sind es noch immer). Die Menge der Fragen zeigte auch, dass das Publikum diese Interaktivität annimmt und dass diese Art der Diskussion - im Gegensatz zu "realen" Veranstaltungen - eine geringere Hemmschwelle darstellt. Dass die ModeratorInnen die Fragen sammelten und vorsortierten, gab den ReferentInnen die Möglichkeit, sich auf ihren Vortrag zu konzentrieren. Die Moderation wurde in der Umfrage (s.o.) nicht nur gut evaluiert, sondern auch mehrfach explizit in Ihrer Bedeutung hervorgehoben.

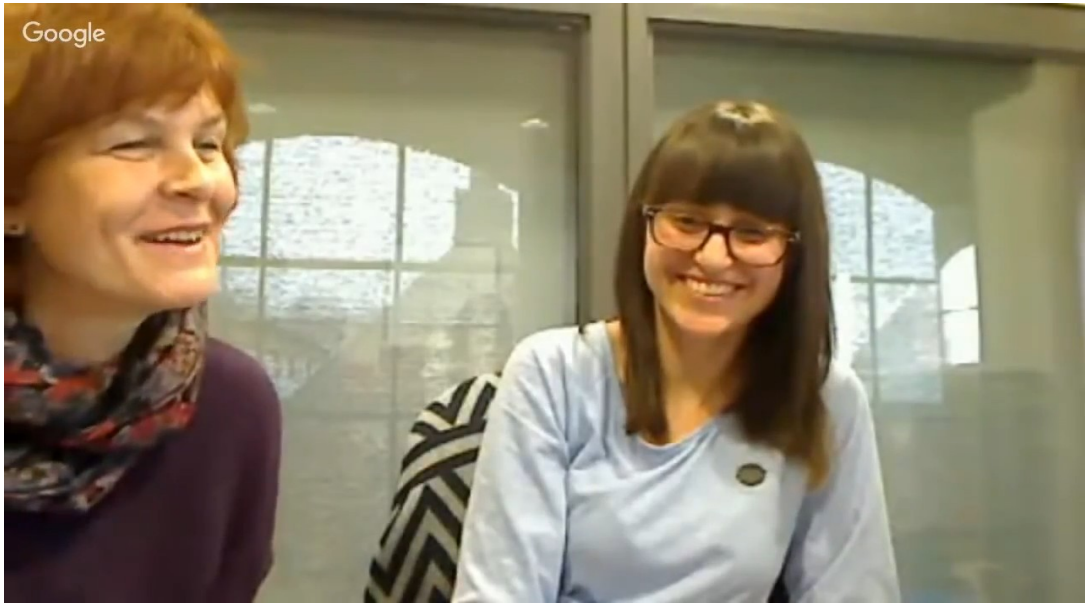

Abb. 3: Entspannte Gesprächsatmosphäre während der Diskussion mit Andrea Kiefer, Tracy Hoffmann und Frank Seeliger [http://dx.doi.org/10.5446/18817.](http://dx.doi.org/10.5446/18817) *(Screenshot vom Video 'Systembibliothekar, Bibliotheksinformatiker, IT-Bibliothekar - lässt sich dieses Anforderungsprofil akademisieren für eine Klientel im Berufsstand?', Bibcast, [CC BY](https://creativecommons.org/licenses/by/3.0/de/deed.de)  [3.0 Deutschland\)](https://creativecommons.org/licenses/by/3.0/de/deed.de)*

Die ReferentInnen standen vor der persönlichen Überwindung, einen Vortrag auch ohne direktes Publikum zu halten. Das visuelle Feedback und die unmittelbare Reaktion auf den eigenen Vortrag fehlte oder konnte nur mit zeitlicher Verzögerung über den Chat bzw. das EtherPad gegeben werden. Daneben mussten die ReferentInnen für gute bildliche und akustische Bedingungen für die Übertragung und Aufnahme der Vorträge sorgen.

Alle Bibcast Vorträge wurden aufgezeichnet und standen direkt im Anschluss automatisch auf YouTube zur Verfügung. Kurze Zeit später wurden die Vorträge auch auf dem BIB OPUS-Publikationsserver [10] und auf dem TIB AV|Portal [11] bereitgestellt. Dort sind die Bibcast Videos unter freier Lizenz (CC-BY) veröffentlicht, haben einen eindeutigen Zitierlink (DOI) erhalten und werden langzeitarchiviert.

## <span id="page-6-0"></span>**4 Bilanz und Ausblick**

Und wie wurde der Bibcast-Pilot in der bibliothekarischen Community aufgenommen? Alle

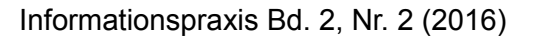

Bibcasts kamen auf 40.788 Minuten Videowiedergabe bei 3.809 Aufrufen und durchschnittlich 10:42 Minuten Wiedergabezeit. In der Spitze schauten 77 Live-Zuschauer zu; für die Beteiligten eine respektable Zahl, die zugleich Hinweis auf eine Stärke des Formats gibt, nämlich abseits der üblichen Auswahlprozesse das Interesse an den Inhalten für sich selbst sprechen zu lassen.

Auch inhaltliche Rückmeldungen bestätigen die positive Einschätzung: gerade auf Twitter gab es viel positives Feedback bis hin zum Wunsch eines Zuschauers, sein Beitrag zum nächsten Bibliothekskongress möge abgelehnt werden, damit er am Bibcast teilnehmen könne. Hinzu kommen die vielfältigen Erwähnungen von Bibcast-Präsentationen auf dem Bibliothekskongress. Auch die Bilanz der aktiv Beteiligten fällt durchaus positiv aus: die Umfrage (s.o.) hat gezeigt, dass die Organisation wie auch das Veranstaltungsformat positiv wahrgenommen wurde. Der Umfang der Gesamtveranstaltung, die Länge der Slots, der Vortragszeit und der Diskussionszeit wurde weitestgehend als angemessen empfunden – in der Tendenz hätte die Gesamtveranstaltung länger, Slots und Vortragszeit etwas kürzer sein können.

Die Kommunikation im Vorfeld und der Vorbereitungsaufwand wurde von der Mehrheit als angemessen bewertet, letzterer mit einzelnen Tendenzen in beide Richtungen (eher hoch/niedrig). Positiv wurden auch die offenen und partizipativen Prozesse in der Vorbereitung der Aktion hervorgehoben, eine Basis, die auch für mögliche zukünftige Auswahlprozesse gewünscht wird. Die positiven Kommentare zur flächendeckenden technischen Unterstützung deuten an, dass hier auch in Zukunft nicht gespart werden sollte. Dasselbe gilt für den Einsatz von ModeratorInnen, deren Leistung wie auch Bedeutung/Funktion von den ReferentInnen hoch eingeschätzt wurde. Kritisch anzumerken ist die ungleiche Verteilung der Geschlechter bei ReferentInnen und ModeratorInnen (79% männlich, 21% weiblich) als auch bei den Zuschauern (laut YouTube-Statistik 73% männlich, 27% weiblich). Bei zukünftigen Webcasts sollte geprüft werden, wie diese Ungleichverteilung durch andere Kommunikations- und Beteiligungsformen ausgeglichen werden könnte.

Insgesamt wurde der Bibcast als gelungener Start und interessantes Format mit Potential zu großer Reichweite bilanziert, das eine Fortführung - durchaus aber auch eine Weiterentwicklung verdient. Darüber, wie genau Fortführung und Weiterentwicklung aussehen könnten, werden sich zukünftige OrganisatorInnen Gedanken machen müssen. Eine wichtige Frage wird dabei sicher diejenige der Anbindung sein. Der Zusammenhang mit dem Bibliothekskongress hat zweifelsohne die Sichtbarkeit des Bibcast erhöht. Nicht zuletzt die zeitliche Nähe zum Kongress sorgte außerdem dafür, dass auch hier noch viele Rückmeldungen und Fragen zu den Vorträgen auftraten. Diese zeitliche Nähe und der Bezug zwischen den Veranstaltungsformaten wurde von den meisten Beteiligten als sehr positiv empfunden und könnte durchaus noch weiterentwickelt werden. So könnten Bibcast-Beiträge beispielsweise als Vorbereitung für Präsenz-Workshops dienen oder als Alternative in den Anmeldeprozess integriert werden. Durchaus denkbar wären aber auch eigenständige Bibcast-Serien zu besonders aktuellen/relevanten Themen. Die Zielgruppe muss dabei nicht auf BibliothekarInnen begrenzt bleiben, denn durch die leichte Zugänglichkeit des Live-Streams lassen sich auch verwandte

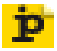

## Nutzergruppen erreichen.

Mit der Frage der Anbindung an den Bibliothekartag/Bibliothekskongress ist auch diejenige der Gewinnung von Vortragenden verbunden. Der erste Bibcast hat sich ausschließlich aus (abgelehnten) Beiträgen zum Bibliothekskongress zusammengesetzt. Ohne diese Kopplung müssten Beiträge aktiv gesucht werden. Dass hier u.a. auch eine Auswahl nötig würde, bringt uns wieder an den Ausgangspunkt des Bibcasts: Das Format hat eindrucksvoll gezeigt, dass Auswahlkriterien nicht unbedingt das tatsächliche Interesse an eingereichten Beiträgen widerspiegeln. Auswahlprozesse sollten deshalb – sofern überhaupt nötig – transparent, wenn nicht gar, wie in unserer kurzen Umfrage (s.o.) vorgeschlagen, partizipativ gestaltet sein. Denkbar wäre eine Form des Open Peer Review, bei dem Nutzer Ihr Interesse an Themen und/oder konkreten Vorträgen ausdrücken können. Da das Format – in Abhängigkeit von den Ressourcen – grundsätzlich fast beliebig skalierbar ist, stellt sich allerdings die Frage, ob ein Auswahlprozess überhaupt notwendig wäre.

Insgesamt hat sich gezeigt, dass das Format gegenüber Präsenzkonferenzen einen beachtlichen Mehrwert bietet: Zunächst ist er durch die Ortsunabhängigkeit für aktive wie passive TeilnehmerInnen ressourcenschonend und erlaubt die gezielte Konsultation einzelner Veranstaltungen. Durch die Verwendung des EtherPads sinkt die Hemmschwelle für Interaktionen. Darüber hinaus konnten nicht nur kürzere Fragen oft direkt während des Vortrags von den anderen TeilnehmerInnen geklärt werden, die Fragerunden wurden mitunter auch über den Slot hinweg fortgesetzt. Hier wie auch in anderen Bereichen – z.B. die Reorganisation von Slots oder Ihre Umbenennung durch Akzentverschiebung aufgrund von Absagen (wie im Fall des Themenblocks 4) – erlaubt der Bibcast hohe Flexibilität. Darüber hinaus erleichtert die integrierte Dokumentation – auch der Diskussionen – die Nachnutzung der Ergebnisse: die einfache Konsultation, insbesondere aber das einfache Verlassen von Veranstaltungen, und die Möglichkeit des nachträglichen Aufrufs bieten außerdem die Chance, das tatsächliche Interesse verlässlich, d.h. ohne Verzerrung durch Höflichkeit/soziale Erwünschtheit etc., widerzuspiegeln.

Nichtsdestotrotz fehlen dem Bibcast auch wichtige Elemente einer klassischen Konferenz. Die direkte Interaktion zwischen Publikum und Vortragenden ist technisch bedingt eingeschränkt. Während des Vortrags fehlte beispielsweise das direkte, auch nonverbale, Feedback für die SprecherInnen und die anschließende Diskussion lief nur vermittelt über die Moderation. Nach dem Vortrag fällt es schwerer als auf einer Konferenz in ein persönliches Gespräch zu finden. Umso sinnvoller und wichtiger scheinen Überlegungen zu sein, beide Formate zu kombinieren, um "das beste aus beiden Welten" zu nutzen.

Und wer jetzt Lust bekommen hat, selbst einmal einen Webcast oder gleich eine ganze Webkonferenz durchzuführen, kann hoffentlich von den genannten Ausführungen und bereitgestellten Materialien profitieren. Das Organisationsteam des Bibcasts bietet gerne Beratung und Unterstützung an. Die vorhandenen technischen Strukturen (Webseite, YouTube-Channel usw.) können nach Absprache für thematisch passende Webcasts genutzt werden. Ideen für neue Themen oder Rückfragen zur Organisation sind im Diskussionsforum Discourse sehr willkommen [12].

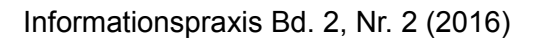

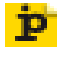

## <span id="page-9-0"></span>**Links**

[1] Call for Papers des Bibliothekskongresses 2016: [http://www.bid-kongress](http://www.bid-kongress-leipzig.de/t3/fileadmin/pdfs_downloads/CfP__Kongress_2016_deutsch.pdf)[leipzig.de/t3/fileadmin/pdfs\\_downloads/CfP\\_\\_Kongress\\_2016\\_deutsch.pdf](http://www.bid-kongress-leipzig.de/t3/fileadmin/pdfs_downloads/CfP__Kongress_2016_deutsch.pdf)

[2] YouTube-Channel von Bibcast: <https://www.youtube.com/channel/UC64PJCM6a-oD3QLPESligcQ/videos>

[3] EtherPad zur Vorbereitung von Bibcast: <https://pad.okfn.org/p/bibtag16-reject>

[4] Zeitraffer des EtherPads zur Vorbereitung von Bibcast: <https://pad.okfn.org/p/bibtag16-reject/timeslider>

[5] Toolvergleich: [https://docs.google.com/spreadsheets/d/1yJItwANH3ylzz3F1zOOHULvUtVOV9wqN9UgRah0C](https://docs.google.com/spreadsheets/d/1yJItwANH3ylzz3F1zOOHULvUtVOV9wqN9UgRah0CCNU/edit) [CNU/edit](https://docs.google.com/spreadsheets/d/1yJItwANH3ylzz3F1zOOHULvUtVOV9wqN9UgRah0CCNU/edit)

[6] Kostenfreies Wordpress Plugin "Chosen": <https://www.competethemes.com/chosen/>

[7] Beispiele für kostenfreie EtherPad-Dienste: <https://pad.okfn.org/> <https://pad.riseup.net/>

[8] Anleitungen auf der Webseite von Bibcast: <http://bibcast.openbiblio.eu/anleitungen/>

[9] Bibcast: Making-of (wegen Zugverspätung): [https://www.youtube.com/watch?v=\\_yIP53OFIBc](https://www.youtube.com/watch?v=_yIP53OFIBc)

[10] Bibcast auf dem BIB OPUS-Publikationsserver: <https://opus4.kobv.de/opus4-bib-info/solrsearch/index/search/searchtype/collection/id/16479>

[11] Bibcast auf dem TIB AV|Portal: <https://av.tib.eu/series/187/bibcast+2016?91>

[12] Discourse auf OpenBibilo: <https://discourse.openbiblio.eu/tags/bibcast>

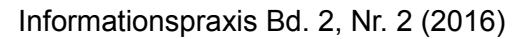

# <span id="page-10-0"></span>**AutorInnen**

Daniel BEUCKE

Niedersächische Staats- und Universitätsbibliothek Göttingen Platz der Göttinger Sieben 1, D-37073 Göttingen <https://www.sub.uni-goettingen.de/kontakt/personen-a-z/personendetails/person/daniel-beucke> beucke@sub.uni-goettingen.de Arvid DEPPE Niedersächische Staats- und Universitätsbibliothek Göttingen Platz der Göttinger Sieben 1, D-37073 Göttingen [https://www.sub.uni-goettingen.de/kontakt/personen-a-z/personendetails/person/arvid-deppe](http://www.sub.uni-goettingen.de/kontakt/personen-a-z/personendetails/person/arvid-deppe) deppe@sub.uni-goettingen.de Tracy HOFFMANN

Deutsche Nationalbibliothek Deutscher Platz 1, D-04103 Leipzig [t.hoffmann@dnb.de](mailto:t.hoffmann@dnb.de) Felix LOHMEIER

Sebastian Meyer & Felix Lohmeier GbR - Open Culture Consulting Lehmannstr. 23, D-01237 Dresden [http://www.felixlohmeier.de](http://www.felixlohmeier.de/) felix.lohmeier@opencultureconsulting.de

Christof RODEJOHANN Sächsische Landesbibliothek - Staats- und Universitätsbibliothek Dresden Zellescher Weg 18, 01069 Dresden christof.rodejohann@slub-dresden.de

Pascal Ngoc Phu TU Universitätsbibliothek Kiel Leibnizstraße 9, 24118 Kiel tu@ub.uni-kiel.de